#### Chapter 8

### Nonlinear Regression Functions

# Introduction to **Econometrics** James H. Stock Mark W. Watson

#### **Nonlinear Regression Functions**

#### (SW Chapter 8)

- Everything so far has been linear in the X's
- But the linear approximation is not always a good one
- The multiple regression framework can be extended to handle regression functions that are nonlinear in one or more *X*.

#### <u>Outline</u>

- 1. Nonlinear regression functions general comments
- 2. Nonlinear functions of one variable
- 3. Nonlinear functions of two variables: interactions

# The *TestScore* – *STR* relation looks linear (maybe)...

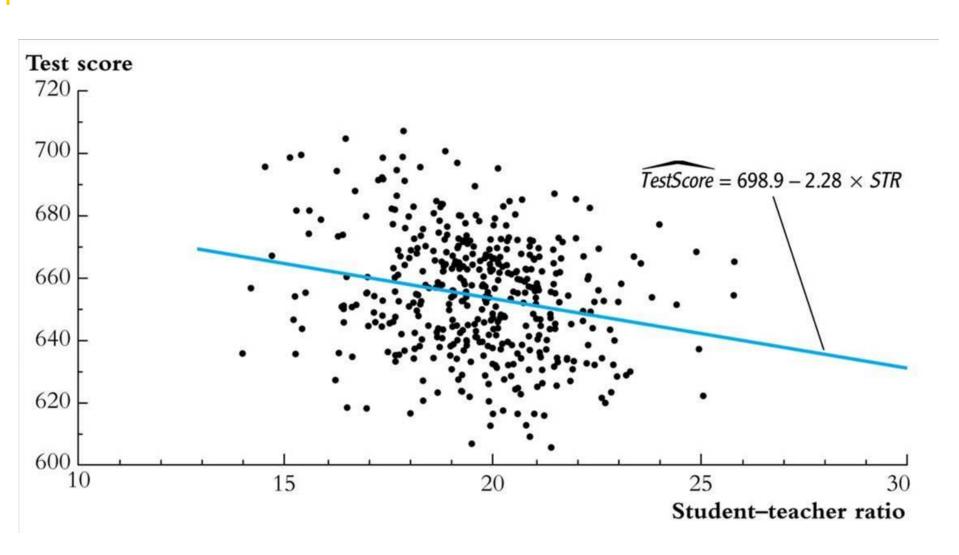

### But the *TestScore* – *Income* relation looks nonlinear...

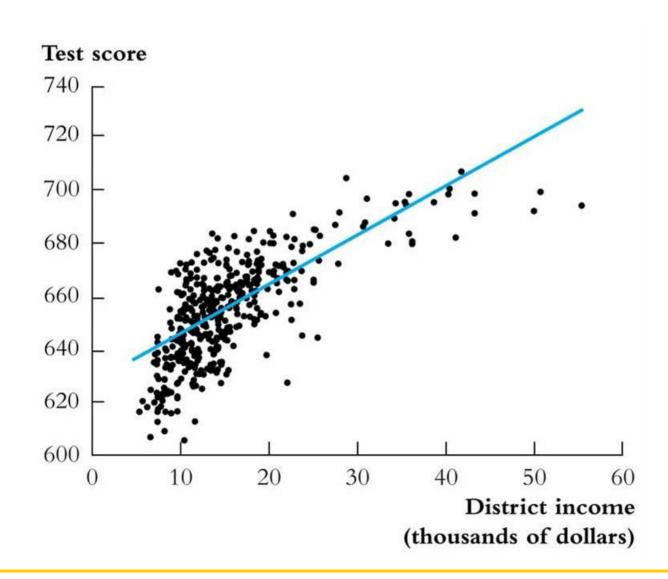

### Nonlinear Regression Population Regression Functions – General Ideas (SW Section 8.1)

If a relation between Y and X is **nonlinear**:

- The effect on Y of a change in X depends on the value of X that is, the marginal effect of X is not constant
- A linear regression is mis-specified the functional form is wrong
- The estimator of the effect on *Y* of *X* is biased it needn't even be right on average.
- The solution to this is to estimate a regression function that is nonlinear in *X*

# The general nonlinear population regression function

$$Y_i = f(X_{1i}, X_{2i}, ..., X_{ki}) + u_i, i = 1, ..., n$$

#### **Assumptions**

- 1.  $E(u_i|X_{1i},X_{2i},...,X_{ki}) = 0$  (same); implies that f is the conditional expectation of Y given the X's.
- 2.  $(X_{1i},...,X_{ki},Y_i)$  are i.i.d. (same).
- 3. Big outliers are rare (same idea; the precise mathematical condition depends on the specific *f*).
- 4. No perfect multicollinearity (same idea; the precise statement depends on the specific *f*).

### The Expected Effect on Y of a Change in $X_1$ in the Nonlinear Regression Model (8.3)

The expected change in Y,  $\Delta Y$ , associated with the change in  $X_1$ ,  $\Delta X_1$ , holding  $X_2$ , ...,  $X_k$  constant, is the difference between the value of the population regression function before and after changing  $X_1$ , holding  $X_2$ , ...,  $X_k$  constant. That is, the expected change in Y is the difference:

$$\Delta Y = f(X_1 + \Delta X_1, X_2, \dots, X_k) - f(X_1, X_2, \dots, X_k). \tag{8.4}$$

The estimator of this unknown population difference is the difference between the predicted values for these two cases. Let  $\hat{f}(X_1, X_2, \dots, X_k)$  be the predicted value of Y based on the estimator  $\hat{f}$  of the population regression function. Then the predicted change in Y is

$$\Delta \hat{Y} = \hat{f}(X_1 + \Delta X_1, X_2, \dots, X_k) - \hat{f}(X_1, X_2, \dots, X_k). \tag{8.5}$$

### Nonlinear Functions of a Single Independent Variable (sw Section 8.2)

We'll look at two complementary approaches:

- Polynomials in *X* The population regression function is approximated by a quadratic, cubic, or higher-degree polynomial
- 2. Logarithmic transformations
  - Y and/or X is transformed by taking its logarithm
  - this gives a "percentages" interpretation that makes sense in many applications

### 1. Polynomials in X

Approximate the population regression function by a polynomial:

$$Y_i = \beta_0 + \beta_1 X_i + \beta_2 X_i^2 + ... + \beta_r X_i^r + u_i$$

- This is just the linear multiple regression model except that the regressors are powers of X!
- Estimation, hypothesis testing, etc. proceeds as in the multiple regression model using OLS
- The coefficients are difficult to interpret, but the regression function itself is interpretable

### **Example:** the **TestScore** – **Income** relation

 $Income_i$  = average district income in the  $i^{th}$  district (thousands of dollars per capita)

Quadratic specification:

$$TestScore_i = \beta_0 + \beta_1 Income_i + \beta_2 (Income_i)^2 + u_i$$

Cubic specification:

$$TestScore_{i} = \beta_{0} + \beta_{1}Income_{i} + \beta_{2}(Income_{i})^{2} + \beta_{3}(Income_{i})^{3} + u_{i}$$

# Estimation of the quadratic specification in STATA

Test the null hypothesis of linearity against the alternative that the regression function is a quadratic....

# Interpreting the estimated regression function:

(a) Plot the predicted values

$$TestScore = 607.3 + 3.85Income_i - 0.0423(Income_i)^2$$
(2.9) (0.27) (0.0048)

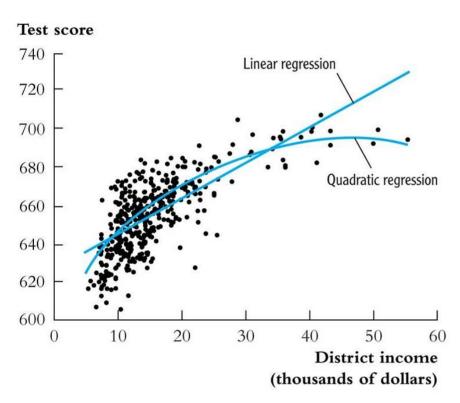

# Interpreting the estimated regression function, ctd:

(b) Compute "effects" for different values of X

$$TestScore = 607.3 + 3.85Income_i - 0.0423(Income_i)^2$$
(2.9) (0.27) (0.0048)

Predicted change in *TestScore* for a change in income from \$5,000 per capita to \$6,000 per capita:

$$\Delta TestScore = 607.3 + 3.85 \times 6 - 0.0423 \times 6^{2}$$

$$- (607.3 + 3.85 \times 5 - 0.0423 \times 5^{2})$$

$$= 3.4$$

$$TestScore = 607.3 + 3.85Income_i - 0.0423(Income_i)^2$$

Predicted "effects" for different values of X:

| Change in <i>Income</i> (\$1000 per capita) | ΔTestScore |
|---------------------------------------------|------------|
| from 5 to 6                                 | 3.4        |
| from 25 to 26                               | 1.7        |
| from 45 to 46                               | 0.0        |

The "effect" of a change in income is greater at low than high income levels (perhaps, a declining marginal benefit of an increase in school budgets?)

*Caution!* What is the effect of a change from 65 to 66?

Don't extrapolate outside the range of the data!

### Estimation of a cubic specification in STATA

```
gen avginc3 = avginc*avginc2;
                                        Create the cubic regressor
reg testscr avginc avginc2 avginc3, r;
Regression with robust standard errors
                                                    Number of obs =
                                                                       420
                                                    F(3, 416) = 270.18
                                                    Prob > F
                                                                 = 0.0000
                                                    R-squared
                                                                 = 0.5584
                                                    Root MSE
                                                                 = 12.707
                           Robust
                                                       [95% Conf. Interval]
    testscr |
                  Coef.
                          Std. Err.
                                             P>|t|
                                      t
     avginc |
                5.018677
                          .7073505
                                   7.10
                                             0.000
                                                       3.628251
                                                                  6.409104
    avginc2 |
               -.0958052
                          .0289537
                                     -3.31
                                             0.001
                                                      -.1527191
                                                                 -.0388913
    avginc3 | .0006855
                          .0003471
                                      1.98
                                             0.049
                                                      3.27e-06
                                                                 .0013677
               600.079
                          5.102062
                                             0.000
                                                       590.0499
                                                                   610.108
                                     117.61
      cons
```

Testing the null hypothesis of linearity, against the alternative that the population regression is quadratic and/or cubic, that is, it is a polynomial of degree up to 3:

 $H_0$ : pop'n coefficients on  $Income^2$  and  $Income^3 = 0$  $H_1$ : at least one of these coefficients is nonzero.

```
test avginc2 avginc3; Execute the test command after running the regression

( 1) avginc2 = 0.0
( 2) avginc3 = 0.0

F( 2, 416) = 37.69
Prob > F = 0.0000
```

The hypothesis that the population regression is linear is rejected at the 1% significance level against the alternative that it is a polynomial of degree up to 3.

### Summary: polynomial regression functions

$$Y_i = \beta_0 + \beta_1 X_i + \beta_2 X_i^2 + ... + \beta_r X_i^r + u_i$$

- Estimation: by OLS after defining new regressors
- Coefficients have complicated interpretations
- To interpret the estimated regression function:
  - plot predicted values as a function of x
  - compute predicted  $\Delta Y/\Delta X$  at different values of x
- Hypotheses concerning degree *r* can be tested by *t* and *F* tests on the appropriate (blocks of) variable(s).
- Choice of degree r
  - plot the data; *t* and *F*-tests, check sensitivity of estimated effects; judgment.
  - Or use model selection criteria (later)

#### 2. Logarithmic functions of Y and/or X

- ln(X) = the natural logarithm of X
- Logarithmic transforms permit modeling relations in "percentage" terms (like elasticities), rather than linearly.

Here's why: 
$$\ln(x+\Delta x) - \ln(x) = \ln\left(1 + \frac{\Delta x}{x}\right) \cong \frac{\Delta x}{x}$$

(calculus: 
$$\frac{d \ln(x)}{dx} = \frac{1}{x}$$
)

Numerically:

$$ln(1.01) = .00995 \cong .01;$$

$$ln(1.10) = .0953 \cong .10 \text{ (sort of)}$$

## The three log regression specifications:

| Case           | Population regression function                |
|----------------|-----------------------------------------------|
| I. linear-log  | $Y_i = \beta_0 + \beta_1 \ln(X_i) + u_i$      |
| II. log-linear | $\ln(Y_i) = \beta_0 + \beta_1 X_i + u_i$      |
| III. log-log   | $\ln(Y_i) = \beta_0 + \beta_1 \ln(X_i) + u_i$ |

- The interpretation of the slope coefficient differs in each case.
- The interpretation is found by applying the general "before and after" rule: "figure out the change in *Y* for a given change in *X*."

### I. Linear-log population regression function

$$Y = \beta_0 + \beta_1 \ln(X) \tag{b}$$

Now change *X*: 
$$Y + \Delta Y = \beta_0 + \beta_1 \ln(X + \Delta X)$$

(a)

Subtract 
$$(a) - (b)$$
:

$$\Delta Y = \beta_1 [\ln(X + \Delta X) - \ln(X)]$$

$$ln(X + \Delta X) - ln(X) \cong \frac{\Delta X}{X},$$

$$\Delta Y \cong \beta_1 \frac{\Delta X}{X}$$

$$\beta_1 \cong \frac{\Delta Y}{\Delta X / X}$$
 (small  $\Delta X$ )

### Linear-log case, continued

$$Y_i = \beta_0 + \beta_1 \ln(X_i) + u_i$$

for small  $\Delta X$ ,

$$\beta_1 \cong \frac{\Delta Y}{\Delta X / X}$$

Now  $100 \times \frac{\Delta X}{X}$  = percentage change in X, so a 1% increase in X

(multiplying X by 1.01) is associated with a .01 $\beta_1$  change in Y.

(1% increase in  $X \Rightarrow .01$  increase in  $\ln(X)$ 

 $\Rightarrow$  .01 $\beta_1$  increase in Y)

#### Example: TestScore vs. In(Income)

- First defining the new regressor, ln(Income)
- The model is now linear in ln(*Income*), so the linear-log model can be estimated by OLS:

$$TestScore = 557.8 + 36.42 \times \ln(Income_i)$$
(3.8) (1.40)

so a 1% increase in *Income* is associated with an increase in *TestScore* of 0.36 points on the test.

- Standard errors, confidence intervals,  $R^2$  all the usual tools of regression apply here.
- How does this compare to the cubic model?

### The linear-log and cubic regression functions

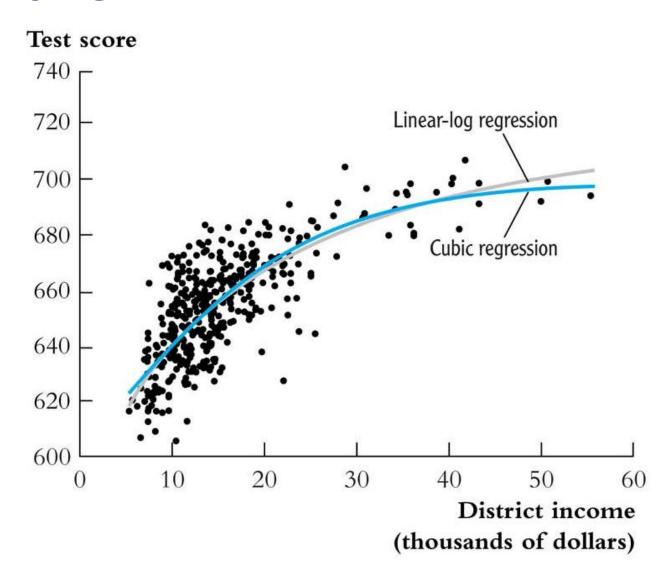

### II. Log-linear population regression function

$$ln(Y) = \beta_0 + \beta_1 X \tag{b}$$

Now change *X*: 
$$ln(Y + \Delta Y) = \beta_0 + \beta_1(X + \Delta X)$$
 (a)

Subtract (a) – (b): 
$$ln(Y + \Delta Y) - ln(Y) = \beta_1 \Delta X$$

so 
$$\frac{\Delta Y}{Y} \cong \beta_1 \Delta X$$

or 
$$\beta_1 \cong \frac{\Delta Y/Y}{\Delta X}$$
 (small  $\Delta X$ )

#### Log-linear case, continued

$$ln(Y_i) = \beta_0 + \beta_1 X_i + u_i$$

for small 
$$\Delta X$$
,  $\beta_1 \cong \frac{\Delta Y/Y}{\Delta X}$ 

- Now  $100 \times \frac{\Delta Y}{Y}$  = percentage change in *Y*, so *a change in X by* 
  - one unit  $(\Delta X = 1)$  is associated with a  $100\beta_1\%$  change in Y.
- 1 unit increase in  $X \Rightarrow \beta_1$  increase in  $\ln(Y)$ 
  - $\Rightarrow 100\beta_1\%$  increase in Y
- *Note*: What are the units of  $u_i$  and the SER?
  - fractional (proportional) deviations
  - for example, SER = .2 means...

#### III. Log-log population regression function

$$ln(Y_i) = \beta_0 + \beta_1 ln(X_i) + u_i$$
 (b)

Now change *X*: 
$$\ln(Y + \Delta Y) = \beta_0 + \beta_1 \ln(X + \Delta X)$$
 (a)

$$ln(Y + \Delta Y) - ln(Y) = \beta_1[ln(X + \Delta X) - ln(X)]$$

$$\frac{\Delta Y}{Y} \cong \beta_1 \frac{\Delta X}{X}$$

$$\beta_1 \cong \frac{\Delta Y/Y}{\Delta X/X}$$
 (small  $\Delta X$ )

### Log-log case, continued

$$ln(Y_i) = \beta_0 + \beta_1 ln(X_i) + u_i$$

for small  $\Delta X$ ,

$$\beta_1 \cong \frac{\Delta Y/Y}{\Delta X/X}$$

Now 
$$100 \times \frac{\Delta Y}{Y}$$
 = percentage change in *Y*, and  $100 \times \frac{\Delta X}{X}$  =

percentage change in X, so a 1% change in X is associated with a  $\beta_1$ % change in Y.

• In the log-log specification,  $\beta_1$  has the interpretation of an elasticity.

#### Example: In( TestScore) vs. In( Income)

- First defining a new dependent variable, ln(TestScore), **and** the new regressor, ln(Income)
- The model is now a linear regression of ln(*TestScore*) against ln(*Income*), which can be estimated by OLS:

$$ln(TestScore) = 6.336 + 0.0554 \times ln(Income_i)$$
  
(0.006) (0.0021)

An 1% increase in *Income* is associated with an increase of .0554% in *TestScore* (*Income* up by a factor of 1.01, *TestScore* up by a factor of 1.000554)

### Example: In( TestScore) vs. In( Income), ctd.

$$ln(TestScore) = 6.336 + 0.0554 \times ln(Income_i)$$
  
(0.006) (0.0021)

- For example, suppose income increases from \$10,000 to \$11,000, or by 10%. Then *TestScore* increases by approximately .0554× 10% = .554%. If *TestScore* = 650, this corresponds to an increase of .00554× 650 = 3.6 points.
- How does this compare to the log-linear model?

#### The log-linear and log-log specifications:

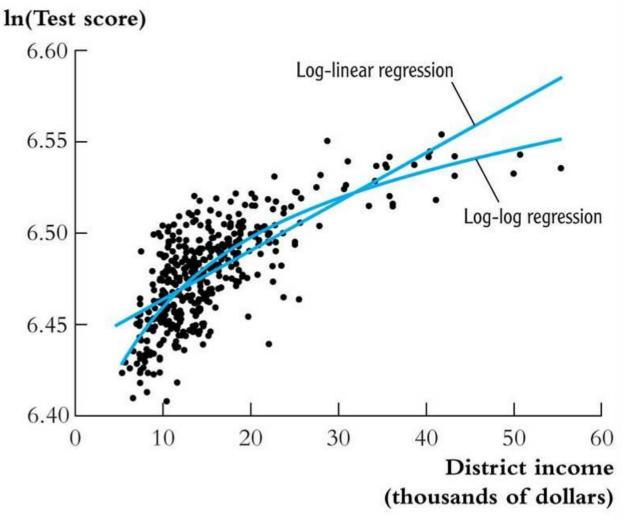

- Note vertical axis
- Neither seems to fit as well as the cubic or linear-log

### **Summary: Logarithmic transformations**

- Three cases, differing in whether *Y* and/or *X* is transformed by taking logarithms.
- The regression is linear in the new variable(s) ln(Y) and/or ln(X), and the coefficients can be estimated by OLS.
- Hypothesis tests and confidence intervals are now implemented and interpreted "as usual."
- The interpretation of  $\beta_1$  differs from case to case.
- Choice of specification should be guided by judgment (which interpretation makes the most sense in your application?), tests, and plotting predicted values

# Other nonlinear functions (and nonlinear least squares) (SW App. 8.1)

The foregoing nonlinear regression functions have flaws...

- Polynomial: test score can decrease with income
- Linear-log: test score increases with income, but without bound
- How about a nonlinear function that has has test score always increasing and builds in a maximum score

$$Y = \beta_0 - \alpha e^{-\beta_1 X}$$

 $\beta_0$ ,  $\beta_1$ , and  $\alpha$  are unknown parameters. This is called a negative exponential growth curve

### Negative exponential growth

We want to estimate the parameters of,

$$Y_i = \beta_0 - \alpha e^{-\beta_1 X_i} + u_i$$

or

$$Y_i = \beta_0 \left[ 1 - e^{-\beta_1 (X_i - \beta_2)} \right] + u_i \tag{*}$$

where  $\alpha = \beta_0 e^{\beta_2}$  (why would you do this???)

Compare model (\*) to linear-log or cubic models:

$$Y_{i} = \beta_{0} + \beta_{1} \ln(X_{i}) + u_{i}$$
  

$$Y_{i} = \beta_{0} + \beta_{1} X_{i} + \beta_{2} X_{i}^{2} + \beta_{2} X_{i}^{3} + u_{i}$$

The linear-log and polynomial models are *linear in the* parameters  $\beta_0$  and  $\beta_1$  – but the model (\*) is not.

### **Nonlinear Least Squares**

- Models that are linear in the parameters can be estimated by OLS.
- Models that are nonlinear in one or more parameters can be estimated by nonlinear least squares (NLS) (but not by OLS)
- The NLS problem for the proposed specification:

$$\min_{\beta_0,\beta_1,\beta_2} \sum_{i=1}^n \left\{ Y_i - \beta_0 \left[ 1 - e^{-\beta_1(X_i - \beta_2)} \right] \right\}^2$$

This is a nonlinear minimization problem (a "hill-climbing" problem). How could you solve this?

- Guess and check
- There are better ways...
- Implementation in STATA...

```
. nl (testscr = \{b0=720\}*(1 - \exp(-1*\{b1\}*(avginc-\{b2\})))), r
(obs = 420)
Iteration 0: residual SS = 1.80e+08
Iteration 1: residual SS = 3.84e+07
Iteration 2: residual SS = 4637400
Iteration 3: residual SS = 300290.9
                                    STATA is "climbing the hill"
Iteration 4: residual SS = 70672.13
                                     (actually, minimizing the SSR)
Iteration 5: residual SS = 66990.31
Iteration 6: residual SS = 66988.4
Iteration 7: residual SS = 66988.4
Iteration 8: residual SS = 66988.4
                                             Number of obs = 420
Nonlinear regression with robust standard errors
                                             F(3, 417) = 687015.55
                                             Prob > F = 0.0000
                                             R-squared = 0.9996
                                             Root MSE = 12.67453
                                             Res. dev. = 3322.157
                       Robust
    testscr | Coef. Std. Err. t P>|t| [95% Conf. Interval]
        b0 | 703.2222 4.438003 158.45 0.000 694.4986 711.9459
        b1 | .0552339 .0068214 8.10 0.000 .0418253 .0686425
        -42.80547 -25.2018
 (SEs, P values, CIs, and correlations are asymptotic approximations)
```

#### Negative exponential growth; RMSE = 12.675

Linear-log; RMSE = 12.618 (oh well...)

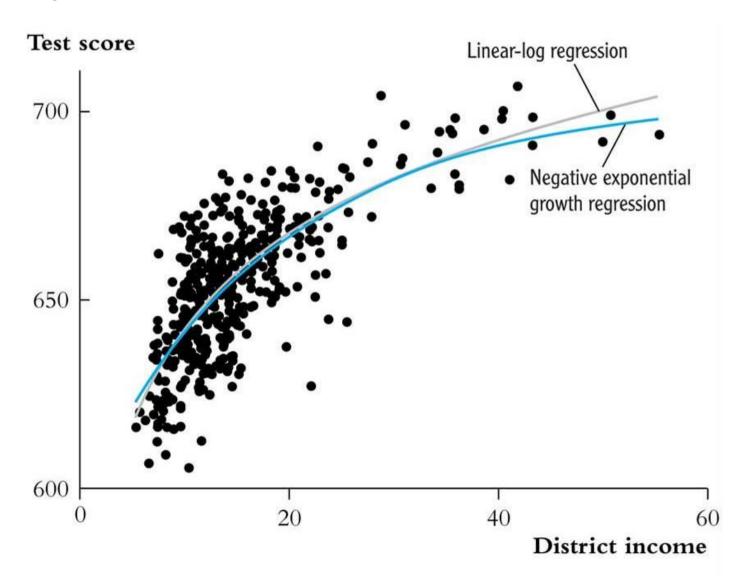

## Interactions Between Independent Variables (SW Section 8.3)

- Perhaps a class size reduction is more effective in some circumstances than in others...
- Perhaps smaller classes help more if there are many English learners, who need individual attention
- That is,  $\frac{\Delta TestScore}{\Delta STR}$  might depend on PctEL
- More generally,  $\frac{\Delta Y}{\Delta X_1}$  might depend on  $X_2$
- How to model such "interactions" between  $X_1$  and  $X_2$ ?
- We first consider binary X's, then continuous X's

### (a) Interactions between two binary variables

$$Y_i = \beta_0 + \beta_1 D_{1i} + \beta_2 D_{2i} + u_i$$

- $D_{1i}$ ,  $D_{2i}$  are binary
- $\beta_1$  is the effect of changing  $D_1$ =0 to  $D_1$ =1. In this specification, this effect doesn't depend on the value of  $D_2$ .
- To allow the effect of changing  $D_1$  to depend on  $D_2$ , include the "interaction term"  $D_{1i} \times D_{2i}$  as a regressor:

$$Y_i = \beta_0 + \beta_1 D_{1i} + \beta_2 D_{2i} + \beta_3 (D_{1i} \times D_{2i}) + u_i$$

#### Interpreting the coefficients

$$Y_i = \beta_0 + \beta_1 D_{1i} + \beta_2 D_{2i} + \beta_3 (D_{1i} \times D_{2i}) + u_i$$

General rule: compare the various cases

$$E(Y_i|D_{1i}=0, D_{2i}=d_2) = \beta_0 + \beta_2 d_2$$
 (b)

$$E(Y_i|D_{1i}=1, D_{2i}=d_2) = \beta_0 + \beta_1 + \beta_2 d_2 + \beta_3 d_2$$
 (a)

subtract (a) - (b):

$$E(Y_i|D_{1i}=1, D_{2i}=d_2) - E(Y_i|D_{1i}=0, D_{2i}=d_2) = \beta_1 + \beta_3 d_2$$

- The effect of  $D_1$  depends on  $d_2$  (what we wanted)
- $\beta_3$  = increment to the effect of  $D_1$ , when  $D_2 = 1$

### Example: TestScore, STR, English learners

Let

$$HiSTR = \begin{cases} 1 \text{ if } STR \ge 20 \\ 0 \text{ if } STR < 20 \end{cases} \text{ and } HiEL = \begin{cases} 1 \text{ if } PctEL \ge 10 \\ 0 \text{ if } PctEL < 10 \end{cases}$$

$$TestScore = 664.1 - 18.2HiEL - 1.9HiSTR - 3.5(HiSTR \times HiEL)$$
  
(1.4) (2.3) (1.9) (3.1)

- "Effect" of *HiSTR* when HiEL = 0 is -1.9
- "Effect" of *HiSTR* when HiEL = 1 is -1.9 3.5 = -5.4
- Class size reduction is estimated to have a bigger effect when the percent of English learners is large
- This interaction isn't statistically significant: t = 3.5/3.1

# (b) Interactions between continuous and binary variables

$$Y_i = \beta_0 + \beta_1 D_i + \beta_2 X_i + u_i$$

- $D_i$  is binary, X is continuous
- As specified above, the effect on Y of X (holding constant D) =  $\beta_2$ , which does not depend on D
- To allow the effect of X to depend on D, include the "interaction term"  $D_i \times X_i$  as a regressor:

$$Y_i = \beta_0 + \beta_1 D_i + \beta_2 X_i + \beta_3 (D_i \times X_i) + u_i$$

# Binary-continuous interactions: the two regression lines

$$Y_i = \beta_0 + \beta_1 D_i + \beta_2 X_i + \beta_3 (D_i \times X_i) + u_i$$

Observations with  $D_i = 0$  (the "D = 0" group):

$$Y_i = \beta_0 + \beta_2 X_i + u_i$$
 The **D=0** regression line

Observations with  $D_i=1$  (the "D=1" group):

$$Y_i = \beta_0 + \beta_1 + \beta_2 X_i + \beta_3 X_i + u_i$$
  
=  $(\beta_0 + \beta_1) + (\beta_2 + \beta_3) X_i + u_i$  The D=1 regression line

#### Binary-continuous interactions, ctd.

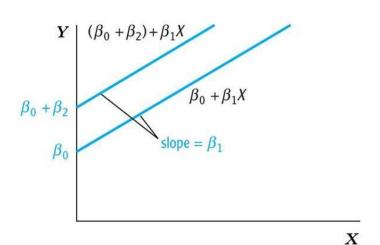

(a) Different intercepts, same slope

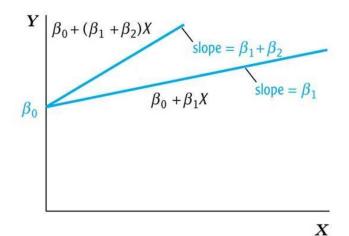

(c) Same intercept, different slopes

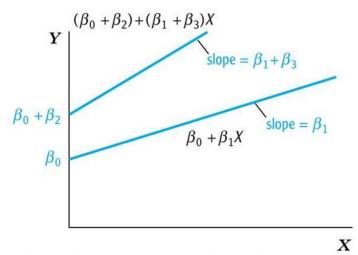

(b) Different intercepts, different slopes

#### Interpreting the coefficients

$$Y_i = \beta_0 + \beta_1 D_i + \beta_2 X_i + \beta_3 (D_i \times X_i) + u_i$$

General rule: compare the various cases

$$Y = \beta_0 + \beta_1 D + \beta_2 X + \beta_3 (D \times X)$$
 (b)

Now change *X*:

$$Y + \Delta Y = \beta_0 + \beta_1 D + \beta_2 (X + \Delta X) + \beta_3 [D \times (X + \Delta X)]$$
 (a)

subtract (a) - (b):

$$\Delta Y = \beta_2 \Delta X + \beta_3 D \Delta X$$
 or  $\frac{\Delta Y}{\Delta X} = \beta_2 + \beta_3 D$ 

- The effect of *X* depends on *D* (what we wanted)
- $\beta_3$  = increment to the effect of X, when D=1

# Example: TestScore, STR, HiEL (=1 if PctEL ≥ 10)

$$TestScore = 682.2 - 0.97STR + 5.6HiEL - 1.28(STR \times HiEL)$$

$$(11.9) \quad (0.59) \quad (19.5) \quad (0.97)$$

• When HiEL = 0:

$$TestScore = 682.2 - 0.97STR$$

• When HiEL = 1,

$$TestScore = 682.2 - 0.97STR + 5.6 - 1.28STR$$
  
=  $687.8 - 2.25STR$ 

- Two regression lines: one for each *HiSTR* group.
- Class size reduction is estimated to have a larger effect when the percent of English learners is large.

#### Example, ctd: Testing hypotheses

$$TestScore = 682.2 - 0.97STR + 5.6HiEL - 1.28(STR \times HiEL)$$

$$(11.9) (0.59) (19.5) (0.97)$$

- The two regression lines have the same **slope**  $\Leftrightarrow$  the coefficient on  $STR \times HiEL$  is zero: t = -1.28/0.97 = -1.32
- The two regression lines have the same **intercept**  $\Leftrightarrow$  the coefficient on *HiEL* is zero: t = -5.6/19.5 = 0.29
- The two regression **lines** are the same  $\Leftrightarrow$  population coefficient on HiEL = 0 and population coefficient on  $STR \times HiEL = 0$ : F = 89.94 (p-value < .001)!!
- We reject the joint hypothesis but neither individual hypothesis (how can this be?)

### (c) Interactions between two continuous variables

$$Y_i = \beta_0 + \beta_1 X_{1i} + \beta_2 X_{2i} + u_i$$

- $X_1$ ,  $X_2$  are continuous
- As specified, the effect of  $X_1$  doesn't depend on  $X_2$
- As specified, the effect of  $X_2$  doesn't depend on  $X_1$
- To allow the effect of  $X_1$  to depend on  $X_2$ , include the "interaction term"  $X_{1i} \times X_{2i}$  as a regressor:

$$Y_i = \beta_0 + \beta_1 X_{1i} + \beta_2 X_{2i} + \beta_3 (X_{1i} \times X_{2i}) + u_i$$

#### Interpreting the coefficients:

$$Y_i = \beta_0 + \beta_1 X_{1i} + \beta_2 X_{2i} + \beta_3 (X_{1i} \times X_{2i}) + u_i$$

General rule: compare the various cases

$$Y = \beta_0 + \beta_1 X_1 + \beta_2 X_2 + \beta_3 (X_1 \times X_2)$$
 (b)

Now change  $X_1$ :

$$Y + \Delta Y = \beta_0 + \beta_1 (X_1 + \Delta X_1) + \beta_2 X_2 + \beta_3 [(X_1 + \Delta X_1) \times X_2]$$
 (a)

subtract (a) - (b):

$$\Delta Y = \beta_1 \Delta X_1 + \beta_3 X_2 \Delta X_1$$
 or  $\frac{\Delta Y}{\Delta X_1} = \beta_1 + \beta_3 X_2$ 

- The effect of  $X_1$  depends on  $X_2$  (what we wanted)
- $\beta_3$  = increment to the effect of  $X_1$  from a unit change in  $X_2$

#### Example: TestScore, STR, PctEL

$$TestScore = 686.3 - 1.12STR - 0.67PctEL + .0012(STR \times PctEL),$$
  
(11.8) (0.59) (0.37) (0.019)

The estimated effect of class size reduction is nonlinear because the size of the effect itself depends on *PctEL*:

$$\frac{\Delta TestScore}{\Delta STR} = -1.12 + .0012PctEL$$

| PctEL | $\Delta TestScore$                |
|-------|-----------------------------------|
|       | $\Delta STR$                      |
| 0     | -1.12                             |
| 20%   | $-1.12 + .0012 \times 20 = -1.10$ |

#### Example, ctd: hypothesis tests

$$TestScore = 686.3 - 1.12STR - 0.67PctEL + .0012(STR \times PctEL),$$
  
(11.8) (0.59) (0.37) (0.019)

• Does population coefficient on  $STR \times PctEL = 0$ ?

$$t = .0012/.019 = .06 \Rightarrow$$
 can't reject null at 5% level

- Does population coefficient on STR = 0?  $t = -1.12/0.59 = -1.90 \Rightarrow \text{can't reject null at 5\% level}$
- Do the coefficients on **both** STR and STR $\times$  PctEL = 0?

 $F = 3.89 \ (p\text{-value} = .021) \Rightarrow \text{reject null at 5\% level(!!)}$  (Whigh but imperfect multicollinearity)

# Application: Nonlinear Effects on Test Scores of the Student-Teacher Ratio (SW Section 8.4)

Nonlinear specifications let us examine more nuanced questions about the Test score -STR relation, such as:

- 1. Are there nonlinear effects of class size reduction on test scores? (Does a reduction from 35 to 30 have same effect as a reduction from 20 to 15?)
- 2. Are there nonlinear interactions between *PctEL* and *STR*? (Are small classes more effective when there are many English learners?)

# Strategy for Question #1 (different effects for different STR?)

- Estimate linear and nonlinear functions of *STR*, holding constan relevant demographic variables
  - PctEL
  - *Income* (remember the nonlinear *TestScore-Income* relation
  - LunchPCT (fraction on free/subsidized lunch)
- See whether adding the nonlinear terms makes an "economically important" quantitative difference ("economic" or "real-world" importance is different than statistically significant)
- Test for whether the nonlinear terms are significant

# Strategy for Question #2 (interactions between *PctEL* and *STR*?)

- Estimate linear and nonlinear functions of *STR*, interacted with *PctEL*.
- If the specification is nonlinear (with *STR*, *STR*<sup>2</sup>, *STR*<sup>3</sup>), then ye need to add interactions with all the terms so that the entire functional form can be different, depending on the level of *PctEL*.
- We will use a binary-continuous interaction specification by adding  $HiEL \times STR$ ,  $HiEL \times STR^2$ , and  $HiEL \times STR^3$ .

#### What is a good "base" specification?

The *TestScore* – *Income* relation:

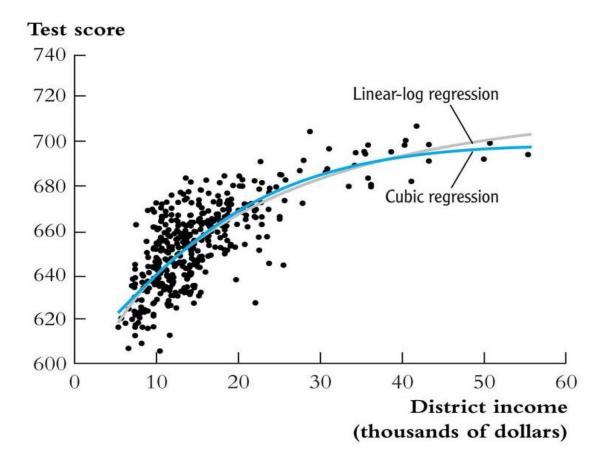

The logarithmic specification is better behaved near the extremes the sample, especially for large values of income.

| TABLE 8.3 Nonlinear Regression Models of Test Scores                  |                     |                     |                   |                     |                     |                     |                     |  |  |  |  |
|-----------------------------------------------------------------------|---------------------|---------------------|-------------------|---------------------|---------------------|---------------------|---------------------|--|--|--|--|
| Dependent variable: average test score in district; 420 observations. |                     |                     |                   |                     |                     |                     |                     |  |  |  |  |
| Regressor                                                             | (1)                 | (2)                 | (3)               | (4)                 | (5)                 | (6)                 | (7)                 |  |  |  |  |
| Student-teacher ratio (STR)                                           | -1.00**<br>(0.27)   | -0.73**<br>(0.26)   | -0.97<br>(0.59)   | -0.53<br>(0.34)     | 64.33**<br>(24.86)  | 83.70**<br>(28.50)  | 65.29**<br>(25.26)  |  |  |  |  |
| $STR^2$                                                               |                     |                     |                   |                     | -3.42**<br>(1.25)   | -4.38**<br>(1.44)   | -3.47**<br>(1.27)   |  |  |  |  |
| $STR^3$                                                               |                     |                     |                   |                     | 0.059**<br>(0.021)  | 0.075**<br>(0.024)  | 0.060**<br>(0.021)  |  |  |  |  |
| % English learners                                                    | -0.122**<br>(0.033) | -0.176**<br>(0.034) |                   |                     |                     |                     | -0.166**<br>(0.034) |  |  |  |  |
| % English learners<br>≥ 10%? (Binary, <i>HiEL</i> )                   |                     |                     | 5.64<br>(19.51)   | 5.50<br>(9.80)      | -5.47**<br>(1.03)   | 816.1*<br>(327.7)   |                     |  |  |  |  |
| $HiEL \times STR$                                                     |                     |                     | -1.28 (0.97)      | -0.58 (0.50)        |                     | -123.3*<br>(50.2)   |                     |  |  |  |  |
| $HiEL \times STR^2$                                                   |                     |                     |                   |                     |                     | 6.12*<br>(2.54)     |                     |  |  |  |  |
| $HiEL \times STR^3$                                                   |                     |                     |                   |                     |                     | -0.101*<br>(0.043)  |                     |  |  |  |  |
| % Eligible for subsidized lunch                                       | -0.547**<br>(0.024) | -0.398**<br>(0.033) |                   | -0.411**<br>(0.029) | -0.420**<br>(0.029) | -0.418**<br>(0.029) | -0.402**<br>(0.033) |  |  |  |  |
| Average district income (logarithm)                                   |                     | 11.57**<br>(1.81)   |                   | 12.12**<br>(1.80)   | 11.75**<br>(1.78)   | 11.80**<br>(1.78)   | 11.51**<br>(1.81)   |  |  |  |  |
| Intercept                                                             | 700.2**<br>(5.6)    | 658.6**<br>(8.6)    | 682.2**<br>(11.9) | 653.6**<br>(9.9)    | 252.0<br>(163.6)    | 122.3<br>(185.5)    | 244.8<br>(165.7)    |  |  |  |  |

#### Tests of joint hypotheses:

| (a) All $STR$ variables and interactions = 0                          |       |       | 5.64<br>(0.004) | 5.92<br>(0.003) | (< 0.001)         | 4.96<br>(< 0.001) | 5.91<br>(0.001) |
|-----------------------------------------------------------------------|-------|-------|-----------------|-----------------|-------------------|-------------------|-----------------|
| (b) $STR^2$ , $STR^3 = 0$                                             |       |       |                 |                 | 6.17<br>(< 0.001) | 5.81<br>(0.003)   | 5.96<br>(0.003) |
| (c) $HiEL \times STR$ , $HiEL \times STR^2$ , $HiEL \times STR^3 = 0$ |       |       |                 |                 |                   | 2.69<br>(0.046)   |                 |
| SER                                                                   | 9.08  | 8.64  | 15.88           | 8.63            | 8.56              | 8.55              | 8.57            |
| $\overline{R}^2$                                                      | 0.773 | 0.794 | 0.305           | 0.795           | 0.798             | 0.799             | 0.798           |

These regressions were estimated using the data on K-8 school districts in California, described in Appendix 4.1. Standard errors are given in parentheses under coefficients, and *p*-values are given in parentheses under *F*-statistics. Individual coefficients are statistically significant at the \*5% or \*\*1% significance level.

What can you conclude about question #1? About question #2?

# Interpreting the regression functions via plots:

First, compare the linear and nonlinear specifications:

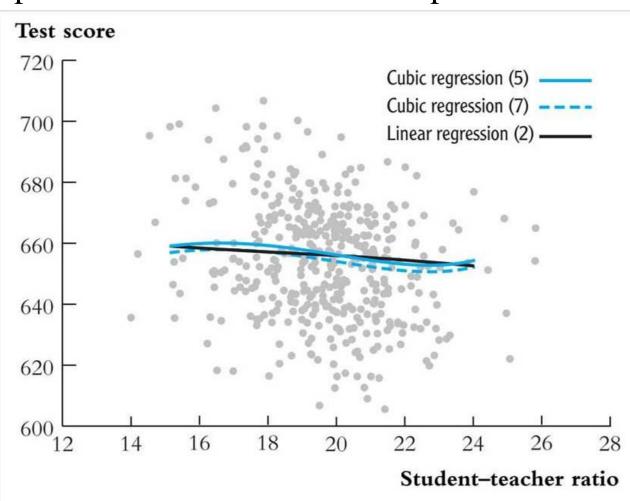

### Next, compare the regressions with interactions:

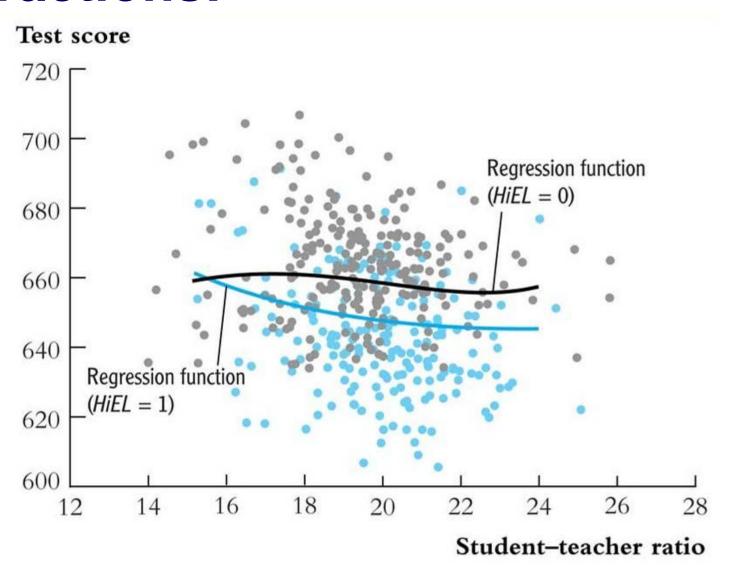

### **Summary: Nonlinear Regression Functions**

- Using functions of the independent variables such as ln(X) or  $X_1 \times X_2$ , allows recasting a large family of nonlinear regression functions as multiple regression.
- Estimation and inference proceed in the same way as in the linear multiple regression model.
- Interpretation of the coefficients is model-specific, but the general rule is to compute effects by comparing different cases (different value of the original X's)
- Many nonlinear specifications are possible, so you must use judgment:
  - What nonlinear effect you want to analyze?
  - What makes sense in your application?